## **LMS USER GUIDE COURSE EXPLORER/COURSE DETAILS**

**INFORMATION –**The Course Explorer/Course Details option allows Administrators to see the full details of a course and its modules and also preview any associated quizzes and quiz answers

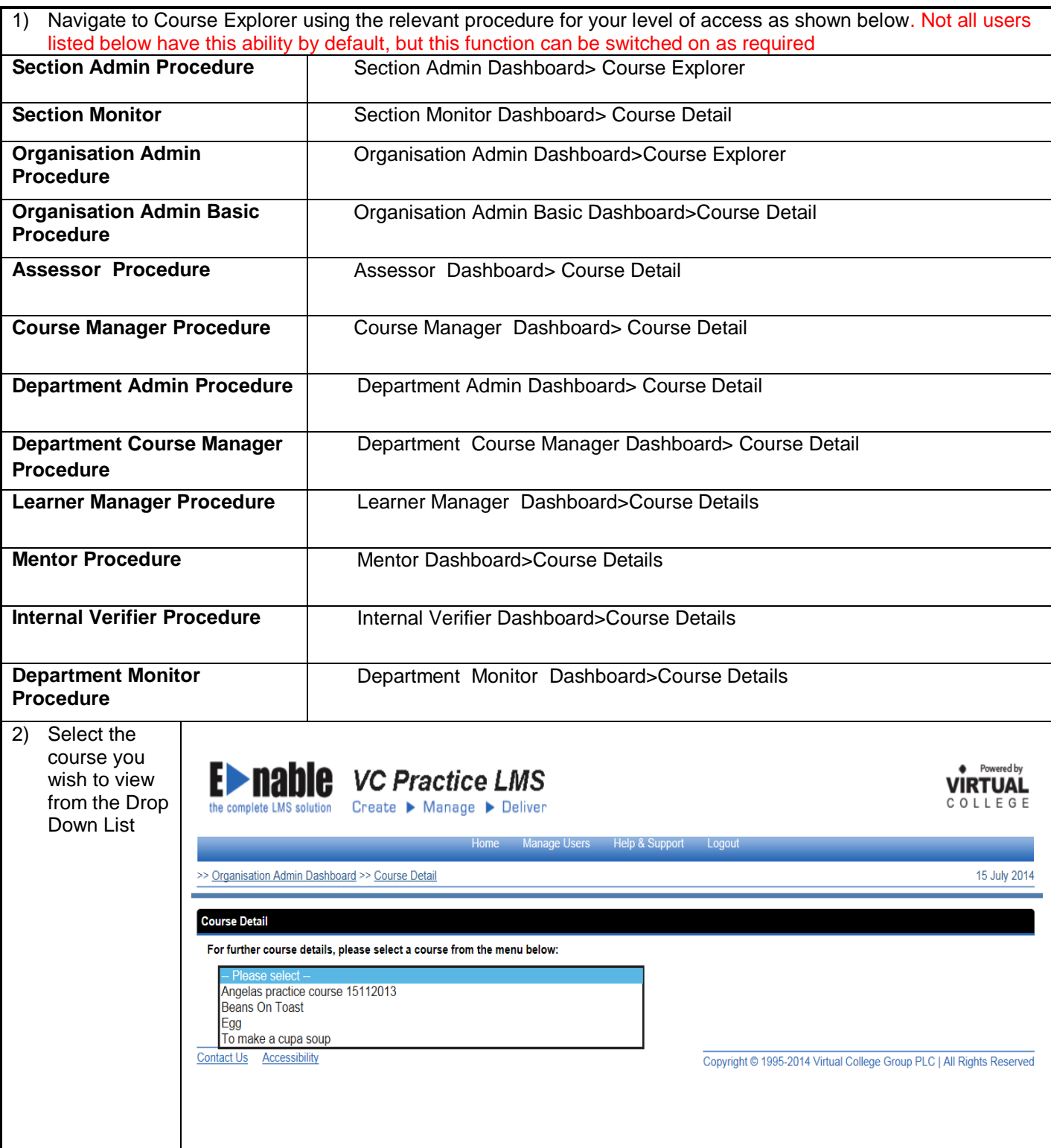

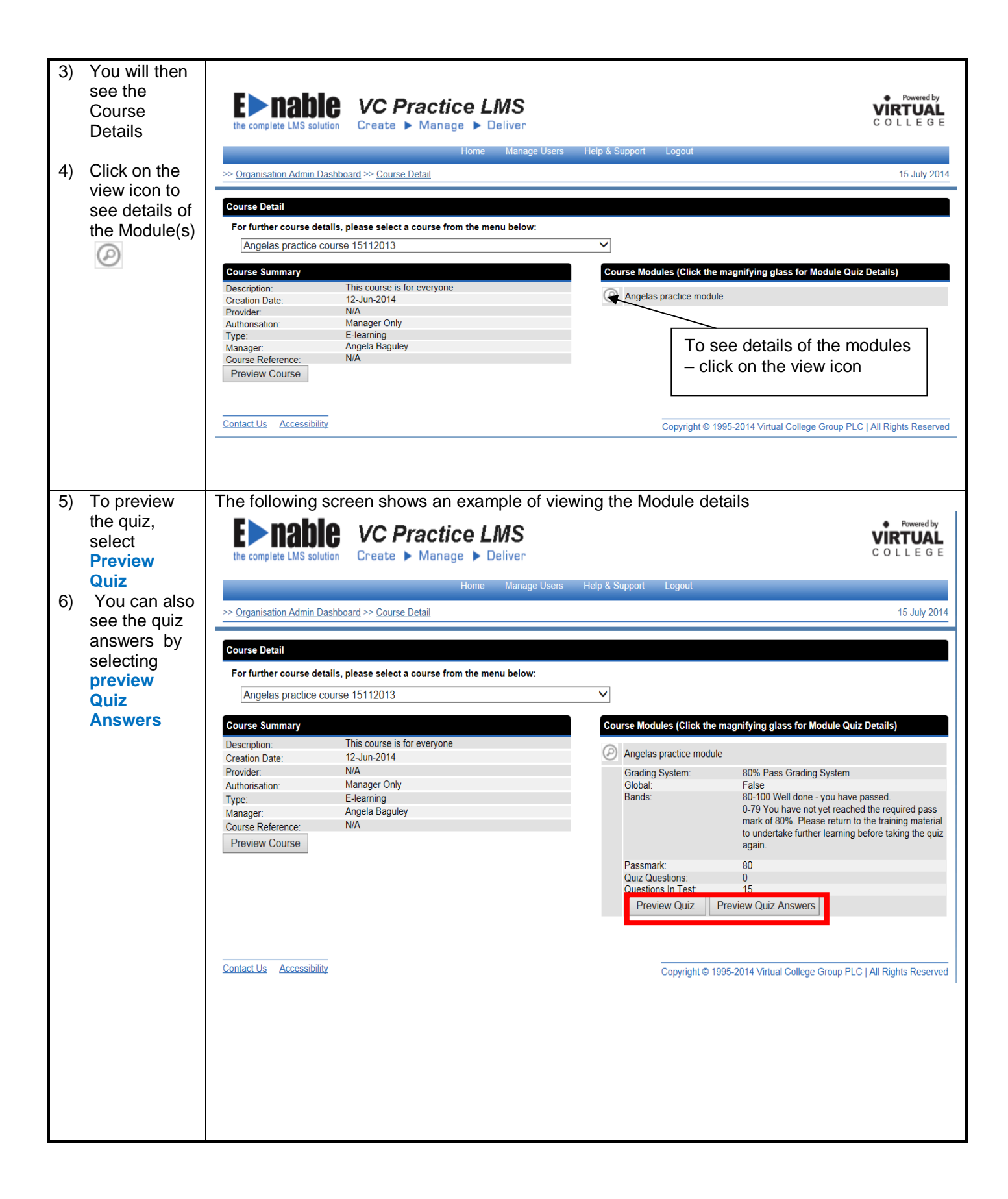

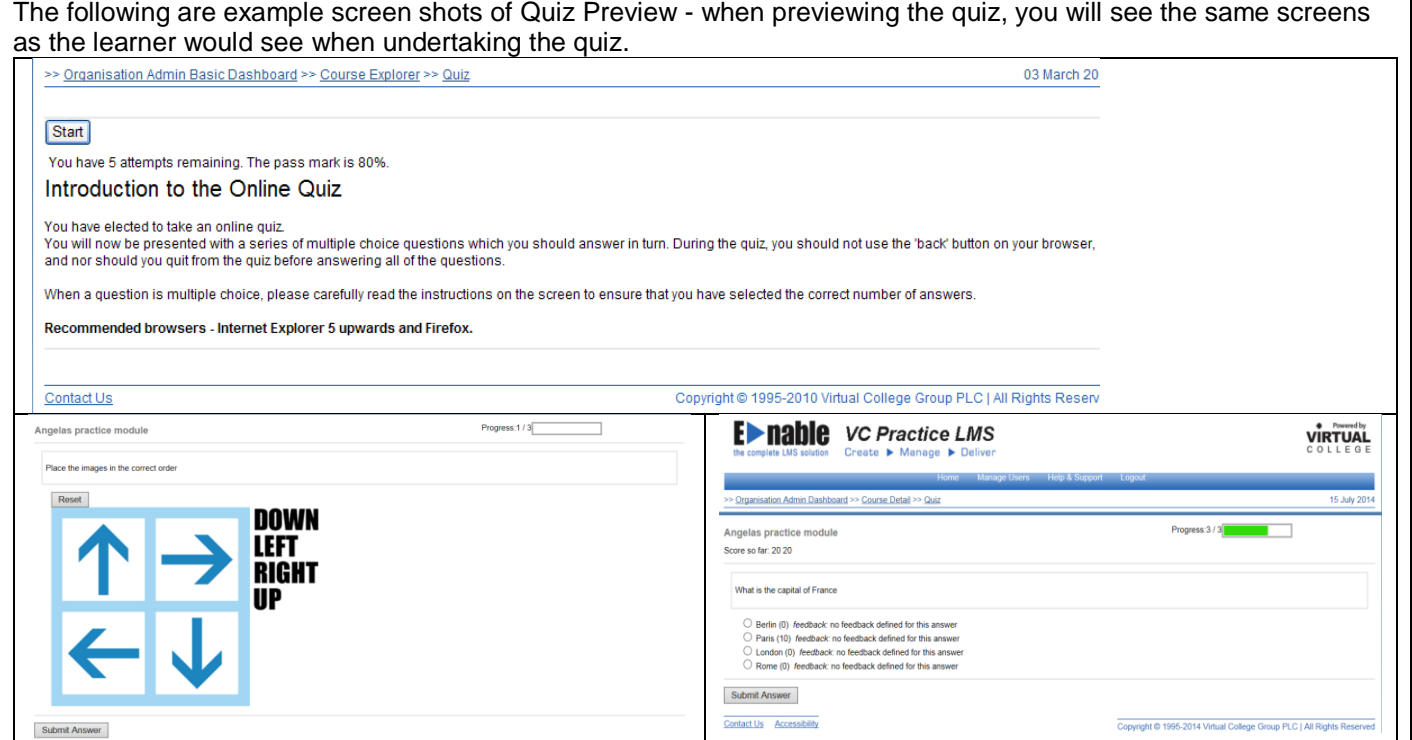

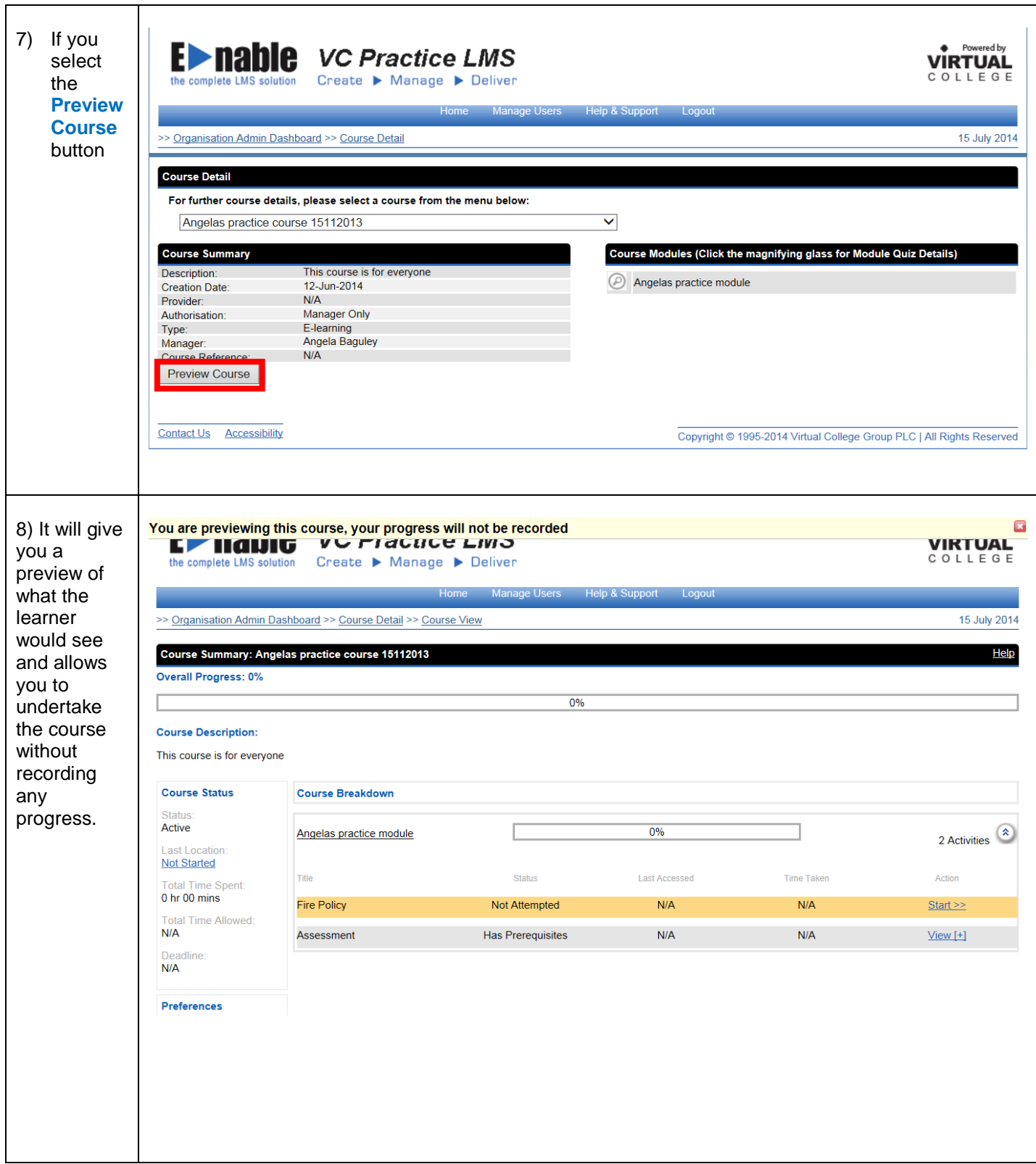